# **CoreRelease2210**

# Notes on the [MyFaces](https://cwiki.apache.org/confluence/display/MYFACES2/MyFaces) Core 2.2.10 Release

Release manager: Leonardo Uribe

# **Timeline**

Proposed release date: 2015-11-29

# **Issues**

# **Testing**

Here's how you can help us test the distribution.

Download a nightly build of the distribution assemblies:

<http://people.apache.org/builds/myfaces/nightly/>

Configure a <repository> for Maven 2:

```
 <repository>
   <id>apache.snapshots</id>
   <name>Apache Snapshot Repository</name>
   <url>http://people.apache.org/repo/m2-snapshot-repository</url>
 </repository>
```
And declare a dependency on the 2.2.10 snapshots:

```
 <dependency>
     <groupId>org.apache.myfaces.core</groupId>
     <artifactId>myfaces-api</artifactId>
     <version>2.2.10-SNAPSHOT</version>
 </dependency>
 <dependency>
     <groupId>org.apache.myfaces.core</groupId>
     <artifactId>myfaces-impl</artifactId>
     <version>2.2.10-SNAPSHOT</version>
 </dependency>
```
**Note:** Maven 2.2.10 will **not** download a new version if one is already present in your local repository. You will need to **delete** \$M2\_REPO/org/apache /myfaces/core to force Maven to download the new version. (Usually, \$M2\_REPO is <your home directory>/.m2/repository .)

Test your application, then, let us know the results (good or bad!) on dev at myfaces.apache.org. (You must be subscribed to post. See: [http://myfaces.](http://myfaces.apache.org/mail-lists.html) [apache.org/mail-lists.html](http://myfaces.apache.org/mail-lists.html).)

# Tasks

Proposed Release Announcement

```
}}}
== Diary ==
<<Anchor(diary)>>
       Follow the guide on http://www.apache.org/dev/publishing-maven-artifacts.html
1. Preparing shared 4.2.8
   * Change shared/core/pom.xml variable to mirror updated shared copy from core and run from shared root path
{{{
mvn clean install -Dsynch-shared=true
```
# • Try -DdryRun=true SUCCESS

mvn release:prepare -DtagBase=https://svn.apache.org/repos/asf/myfaces/shared/tags -DdryRun=true

• Release it! FAIL

```
mvn release:prepare -DtagBase=https://svn.apache.org/repos/asf/myfaces/shared/tags -Dresume=false
mvn install
mvn release:rollback
mvn release:prepare -DtagBase=https://svn.apache.org/repos/asf/myfaces/shared/tags -Dresume=false
```
Note: Preparing the release will create the new tag in SVN, automatically checking in on your behalf.

Note: If you're located in Europe then release:prepare may fail with 'Unable to tag SCM' and 'svn: No such revision X'. Wait 10 seconds and run mvn release:prepare again.

mvn release:prepare -DtagBase=https://svn.apache.org/repos/asf/myfaces/shared/tags

# • Stage the release for a vote

mvn release:perform -DtagBase=https://svn.apache.org/repos/asf/myfaces/shared/tags

# 2. Preparing core 2.2.10

• Try -DdryRun=true SUCCESS

```
mvn clean install
mvn install -Pgenerate-assembly -Papache-release
mvn release:prepare -DprepareRelease=true -DdryRun=true
```
# • Release it! FAIL

```
mvn release:prepare -DprepareRelease=true -Dresume=false
mvn install
mvn install -Pgenerate-assembly -Papache-release
mvn release:rollback -DprepareRelease=true 
mvn release:prepare -DprepareRelease=true -Dresume=false
```
Note: Preparing the release will create the new tag in SVN, automatically checking in on your behalf.

Note: If you're located in Europe then release:prepare may fail with 'Unable to tag SCM' and 'svn: No such revision X'. Wait 10 seconds and run mvn release:prepare again.

mvn release:prepare -DprepareRelease=true

Stage the release for a vote

mvn release:perform -DperformRelease=true

Checkout generated tag mvn install -DperformRelease=true

#### 4. JIRA Release Management

- Create 2.1.1 and 2.1.1-SNAPSHOT versions
- Find resolved issues and close them
- Unresolved issues moved to 2.1.1-SNAPSHOT
- Issues fixed on both 2.1.1, 2.0.6 should be saved on a text file to add it later.

5. Next step is the TCK TCK passed confirmed by Leonardo Uribe

# 6. Generate assembly

Try to do it automatically javadoc and other stuff SUCCESS. It generate myfaces-core-2.2.10-bin.tar.gz and zip,

```
mvn install -Pgenerate-assembly
cd assembly
mvn package
```
Create myfaces-core-2.2.10-src.tar.gz and zip manually and create .asc .md5 .sha1 for bin and src

```
openssl md5 myfaces-core-2.2.10-src.tar.gz > myfaces-core-2.2.10-src.tar.gz.md5
openssl md5 myfaces-core-2.2.10-src.zip > myfaces-core-2.2.10-src.zip.md5
openssl sha1 myfaces-core-2.2.10-src.tar.gz > myfaces-core-2.2.10-src.tar.gz.sha1
openssl sha1 myfaces-core-2.2.10-src.zip > myfaces-core-2.2.10-src.zip.sha1
gpg --armor --output myfaces-core-2.2.10-src.tar.gz.asc --detach-sig myfaces-core-2.2.10-src.tar.gz
gpg --armor --output myfaces-core-2.2.10-src.zip.asc --detach-sig myfaces-core-2.2.10-src.zip
openssl md5 myfaces-core-2.2.10-bin.tar.gz > myfaces-core-2.2.10-bin.tar.gz.md5
openssl md5 myfaces-core-2.2.10-bin.zip > myfaces-core-2.2.10-bin.zip.md5
openssl sha1 myfaces-core-2.2.10-bin.tar.gz > myfaces-core-2.2.10-bin.tar.gz.sha1
openssl sha1 myfaces-core-2.2.10-bin.zip > myfaces-core-2.2.10-bin.zip.sha1
gpg --armor --output myfaces-core-2.2.10-bin.tar.gz.asc --detach-sig myfaces-core-2.2.10-bin.tar.gz
gpg --armor --output myfaces-core-2.2.10-bin.zip.asc --detach-sig myfaces-core-2.2.10-bin.zip
```
### • Copy to private account on people.apache.org

scp -p -r myfaces-core-2.2.10-bin\* lu4242@people.apache.org:/home/lu4242/public\_html/myfaces2210binsrc/binaries scp -p -r myfaces-core-2.2.10-src\* lu4242@people.apache.org:/home/lu4242/public\_html/myfaces2210binsrc/sources

ALTERNATIVE: get it from nexus maven repository:

cd /home/lu4242/public\_html/myfaces2210binsrc/binaries

wget --no-check-certificate https://repository.apache.org/content/repositories/orgapachemyfaces-1057/org/apache /myfaces/core/myfaces-core-assembly/2.2.10/myfaces-core-assembly-2.2.10-bin.tar.gz wget --no-check-certificate https://repository.apache.org/content/repositories/orgapachemyfaces-1057/org/apache /myfaces/core/myfaces-core-assembly/2.2.10/myfaces-core-assembly-2.2.10-bin.tar.gz.asc wget --no-check-certificate https://repository.apache.org/content/repositories/orgapachemyfaces-1057/org/apache /myfaces/core/myfaces-core-assembly/2.2.10/myfaces-core-assembly-2.2.10-bin.tar.gz.md5 wget --no-check-certificate https://repository.apache.org/content/repositories/orgapachemyfaces-1057/org/apache /myfaces/core/myfaces-core-assembly/2.2.10/myfaces-core-assembly-2.2.10-bin.tar.gz.sha1 wget --no-check-certificate https://repository.apache.org/content/repositories/orgapachemyfaces-1057/org/apache /myfaces/core/myfaces-core-assembly/2.2.10/myfaces-core-assembly-2.2.10-bin.zip wget --no-check-certificate https://repository.apache.org/content/repositories/orgapachemyfaces-1057/org/apache /myfaces/core/myfaces-core-assembly/2.2.10/myfaces-core-assembly-2.2.10-bin.zip.asc wget --no-check-certificate https://repository.apache.org/content/repositories/orgapachemyfaces-1057/org/apache /myfaces/core/myfaces-core-assembly/2.2.10/myfaces-core-assembly-2.2.10-bin.zip.md5 wget --no-check-certificate https://repository.apache.org/content/repositories/orgapachemyfaces-1057/org/apache /myfaces/core/myfaces-core-assembly/2.2.10/myfaces-core-assembly-2.2.10-bin.zip.sha1

cd /home/lu4242/public\_html/myfaces2210binsrc/sources

```
wget --no-check-certificate https://repository.apache.org/content/repositories/orgapachemyfaces-1057/org/apache
/myfaces/core/myfaces-core-assembly/2.2.10/myfaces-core-assembly-2.2.10-src.tar.gz
wget --no-check-certificate https://repository.apache.org/content/repositories/orgapachemyfaces-1057/org/apache
/myfaces/core/myfaces-core-assembly/2.2.10/myfaces-core-assembly-2.2.10-src.tar.gz.asc
wget --no-check-certificate https://repository.apache.org/content/repositories/orgapachemyfaces-1057/org/apache
/myfaces/core/myfaces-core-assembly/2.2.10/myfaces-core-assembly-2.2.10-src.tar.gz.md5
wget --no-check-certificate https://repository.apache.org/content/repositories/orgapachemyfaces-1057/org/apache
/myfaces/core/myfaces-core-assembly/2.2.10/myfaces-core-assembly-2.2.10-src.tar.gz.sha1
wget --no-check-certificate https://repository.apache.org/content/repositories/orgapachemyfaces-1057/org/apache
/myfaces/core/myfaces-core-assembly/2.2.10/myfaces-core-assembly-2.2.10-src.zip
wget --no-check-certificate https://repository.apache.org/content/repositories/orgapachemyfaces-1057/org/apache
/myfaces/core/myfaces-core-assembly/2.2.10/myfaces-core-assembly-2.2.10-src.zip.asc
wget --no-check-certificate https://repository.apache.org/content/repositories/orgapachemyfaces-1057/org/apache
/myfaces/core/myfaces-core-assembly/2.2.10/myfaces-core-assembly-2.2.10-src.zip.md5
wget --no-check-certificate https://repository.apache.org/content/repositories/orgapachemyfaces-1057/org/apache
/myfaces/core/myfaces-core-assembly/2.2.10/myfaces-core-assembly-2.2.10-src.zip.sha1
```
7. VOTE

```
Hi,
I was running the needed tasks to get the 2.2.10 release of Apache
MyFaces core out.
The artifacts passed the TCK test of Feb 2013 (jsftck-2.2 26-Feb-2013.zip).
Please note that this vote concerns all of the following parts:
 1. Maven artifact group "org.apache.myfaces.shared" v4.2.8 [1]
  2. Maven artifact group "org.apache.myfaces.core" v2.2.10 [1]
The artifacts were deployed on nexus repo [1] and to my private 
Apache account [3] for binary and source packages.
The release notes could be found at [4].
Also the clirr test does not show binary incompatibilities with myfaces-api.
Please take a look at the "2.2.10" artifacts and vote!
Please note: This vote is "majority approval" with a minimum of three
+1 votes (see [3]).
------------------------------------------------
[ ] +1 for community members who have reviewed the bits
[  ] +0[ ] -1 for fatal flaws that should cause these bits not to be released,
 and why..............
         ------------------------------------------------
Thanks,
Leonardo Uribe
[1] https://repository.apache.org/content/repositories/orgapachemyfaces-1064/org/apache/myfaces/
[2] http://www.apache.org/foundation/voting.html#ReleaseVotes
[3] https://repository.apache.org/content/repositories/orgapachemyfaces-1064/org/apache/myfaces/core/myfaces-
core-assembly/
[4] https://issues.apache.org/jira/secure/ReleaseNote.jspa?projectId=10600&version=12334206
```
# 8. Clirr report to check binary incompatibilities success

### 9. Vote closed, starting distribution

```
copy on /www/www.apache.org/dist/myfaces/source and /www/www.apache.org/dist/myfaces/binaries
```

```
cd /home/lu4242/public_html/myfaces2210binsrc/sources
```

```
cp * /www/www.apache.org/dist/myfaces/source
```

```
cd /home/lu4242/public_html/myfaces2210binsrc/binaries
```

```
cp * /www/www.apache.org/dist/myfaces/binaries
```
# copy shared on /www/people.apache.org/repo/m2-ibiblio-rsync-repository/org/apache/myfaces/shared and test SUCCESS

Alternative for manual copy:

mvn clean deploy -DaltDeploymentRepository=myfaces-staging::default::scpexe://people.apache.org/www/people. apache.org/repo/m2-ibiblio-rsync-repository -Psign-artifacts -DperformRelease=true -Dpassphrase=???

copy core on /www/people.apache.org/repo/m2-ibiblio-rsync-repository/org/apache/myfaces/core SUCCESS

Alternative for manual copy:

mvn clean deploy -DaltDeploymentRepository=myfaces-staging::default::scpexe://people.apache.org/www/people. apache.org/repo/m2-ibiblio-rsync-repository -Psign-artifacts -DperformRelease=true -Dpassphrase=??? -Pgenerateassembly

Site deploy for shared and core (mvn site:site and mvn site:deploy)

# 10. Announce

- Sent announcement mail
	- To: announce@apache.org, announce@myfaces.apache.org
	- Cc: dev@myfaces.apache.org, users@myfaces.apache.org
- Sent announcement to jcp-open@apache.org (Necessary for TCK certified releases)

Subject: [ANNOUNCE] MyFaces Core v2.2.10 Release

The Apache MyFaces team is pleased to announce the release of MyFaces Core 2.2.10.

MyFaces Core is a JavaServer(tm) Faces 2.2 implementation as specified by JSR-344.

The artifacts passed the TCK test of Feb 2013 (jsftck-2.2\_26-Feb-2013.zip).

MyFaces Core 2.2.10 is available in both binary and source distributions.

\* http://myfaces.apache.org/download.html

MyFaces Core is also available in the central Maven repository under Group ID "org.apache.myfaces.core".

Release Notes - MyFaces Core - Version 2.2.10

Bug

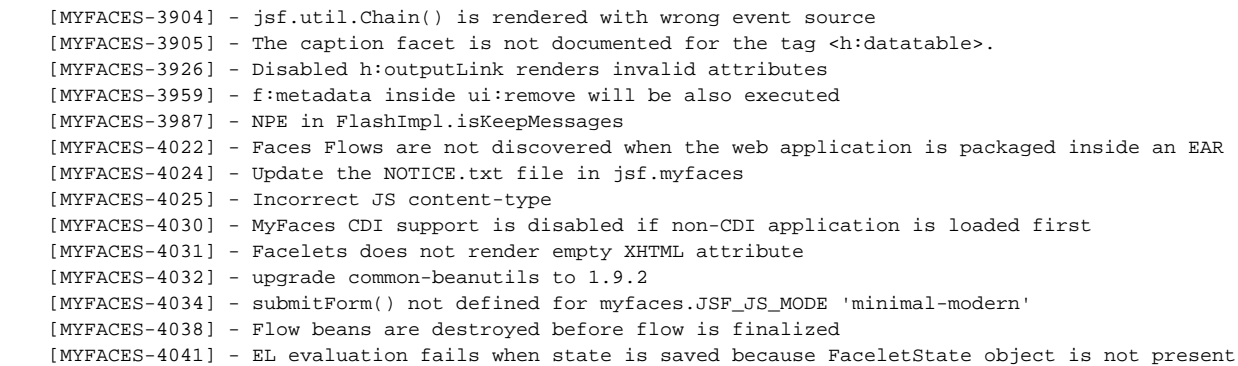

Improvement

 [MYFACES-3497] - [perf] Improve EventHandler [MYFACES-3552] - [perf] pps: reduce amout of Object [] created in \_DeltaList.saveState [MYFACES-3892] - Create a option to execute BeanValidation before JSF-Validation [MYFACES-4027] - Increase import range for javax.el-api to include version 3.0 of javax.el-api [MYFACES-4042] - Improve startup time by skipping classpath jar scan for \*.faces-config.xml

Task

[MYFACES-4020] - Update commons-collections to 3.2.2

regards,

Leonardo Uribe